# **Hodnocení vedoucího bakalářské práce**

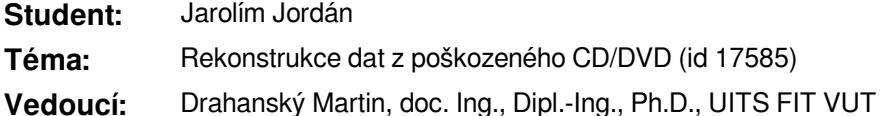

#### **1. Informace k zadání**

Zadání této bakalářské práce hodnotím jako velmi náročné, zejména co se týká části nasnímání datových nosičů, což se projevilo až při samotném řešení. Pan Jarolím se s náročností nasnímání datového nosiče však bravurně vypořádal a toto úskalí překonal. Taktéž se výborným způsobem vypořádal i s problematikou vyhodnocení a zejména interpretací extrahovaných informací z datové stopy. Všechny body zadání byly splněny.

#### **2. Práce s literaturou**

Student získal veškerou literaturu vlastními silami a byl v jejím získávání aktivní.

## **3. Aktivita během řešení, konzultace, komunikace**

Během řešení byla četnost konzultací zpočátku spíše řídká, posléze student odcestoval do zahraničí (Reykjavik University), takže konzultace probíhaly elektronickou formou, avšak již častěji. Se studentem jsem se v zahraničí osobně setkal a proběhla jedna konzultace během jeho pobytu. Na všechny konzultace byl pan Jarolím vždy připraven a dorazil včas.

## **4. Aktivita při dokončování**

Práce byla dokončena v dostatečném předstihu, avšak ne takovém, abych byl schopen projít finální verzi technické zprávy. Semifinální verzi jsem obdržel a vyjádřil se k ní. Výsledky z aplikace mi byly prezentovány průběžně.

## **5. Publikační činnost, ocenění**

Publikační činnost a ani ocenění mi nejsou známa. S panem Jarolímem jsme dohodnuti na opublikování dosažených výsledků v mezinárodním vědeckém časopisu po státní zkoušce.

#### **6. Souhrnné hodnocení výborně (A)**

Vzhledem k poměrně dosti vysoké náročnosti zadání této bakalářské práce a rovněž velmi aktivnímu přístupu studenta k řešení této problematiky samostanou prací se přikláním k hodnocení stupněm **A** (*výborně*).

Prohlášení: Uděluji VUT v Brně souhlas ke zveřejnění tohoto hodnocení v listinné i elektronické formě.

V Brně dne: 30. května 2016

#### ................................. podpis